## SAP ABAP table ARC\_BUFOLD {Archive record structure}

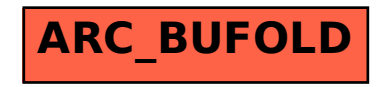